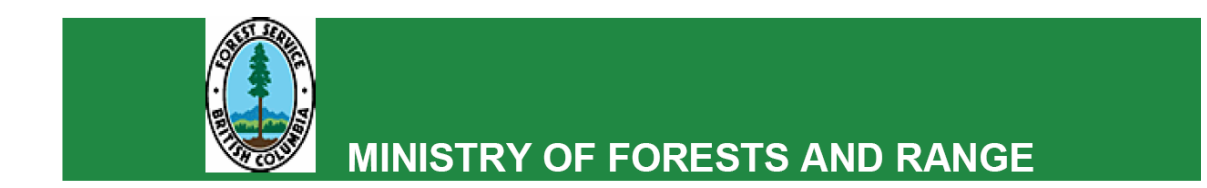

# RESULTS BUSINESS VIEW **OVERVIEW**

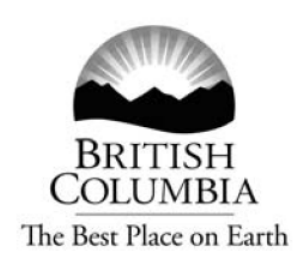

## Version 1

November 29, 2008

### **Table of Contents**

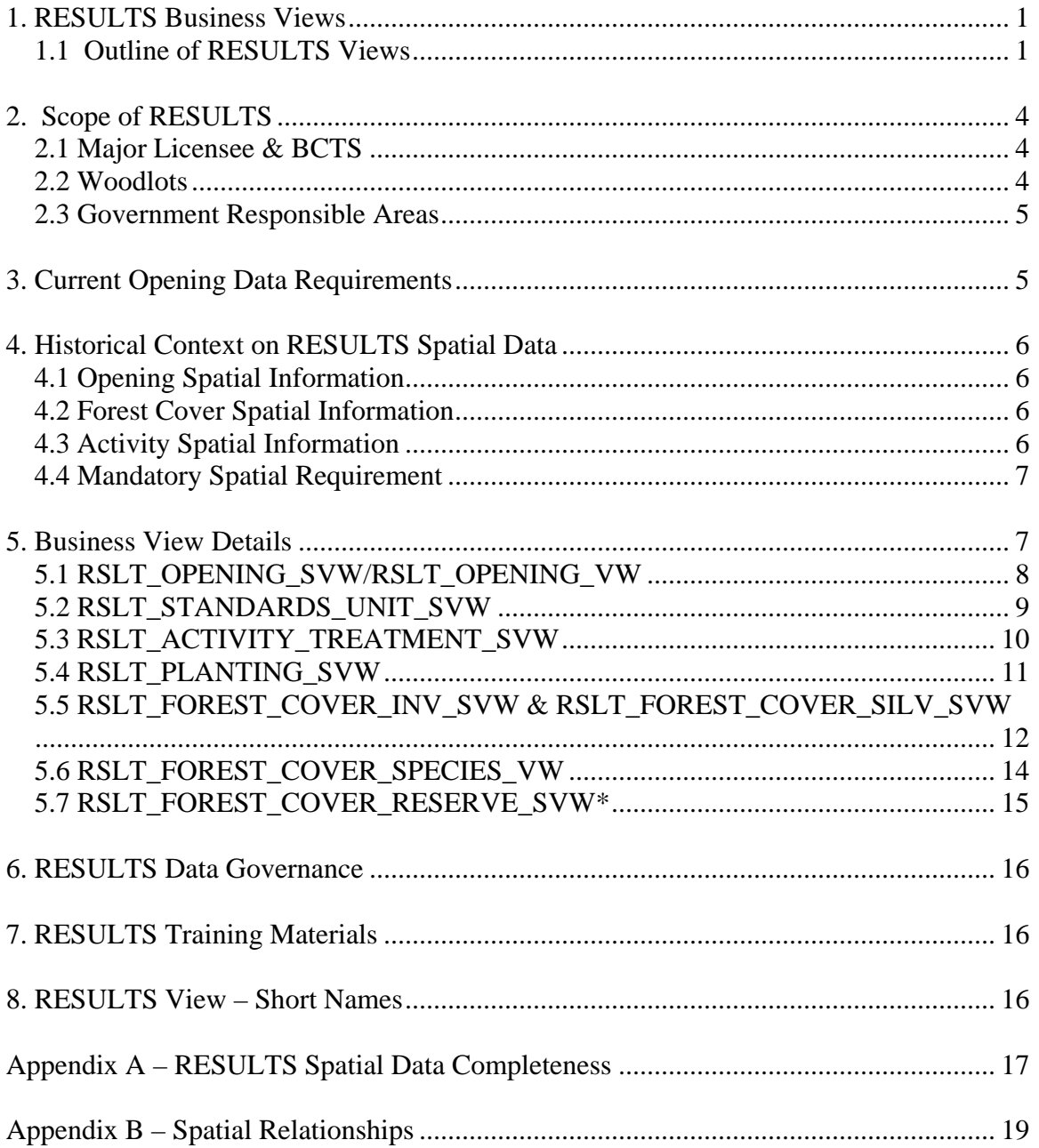

## <span id="page-2-0"></span>**1. RESULTS Business Views**

As of November 2008, eight new RESULTS views will be available through the LRDW. These views can be accessed by any "idir" or "bceid" users. These views can be downloaded through the Data Distribution Service located at: <http://aardvark.gov.bc.ca/apps/dwds/home.so>

#### *1.1 Outline of RESULTS Views*

The following is a brief description of the new views. Detailed information on each of the views and any special consideration is located in [Section 5.](#page-8-0)

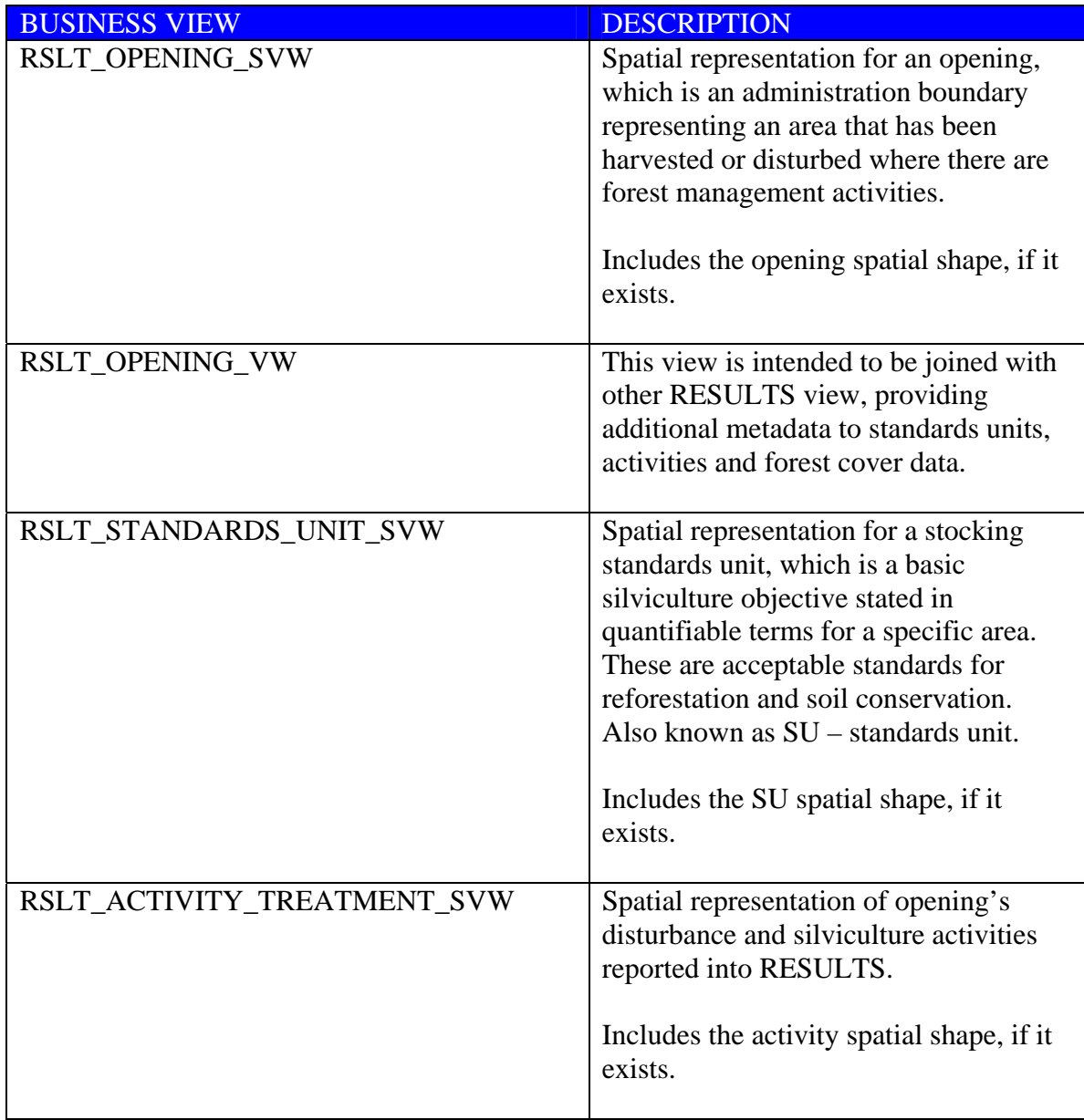

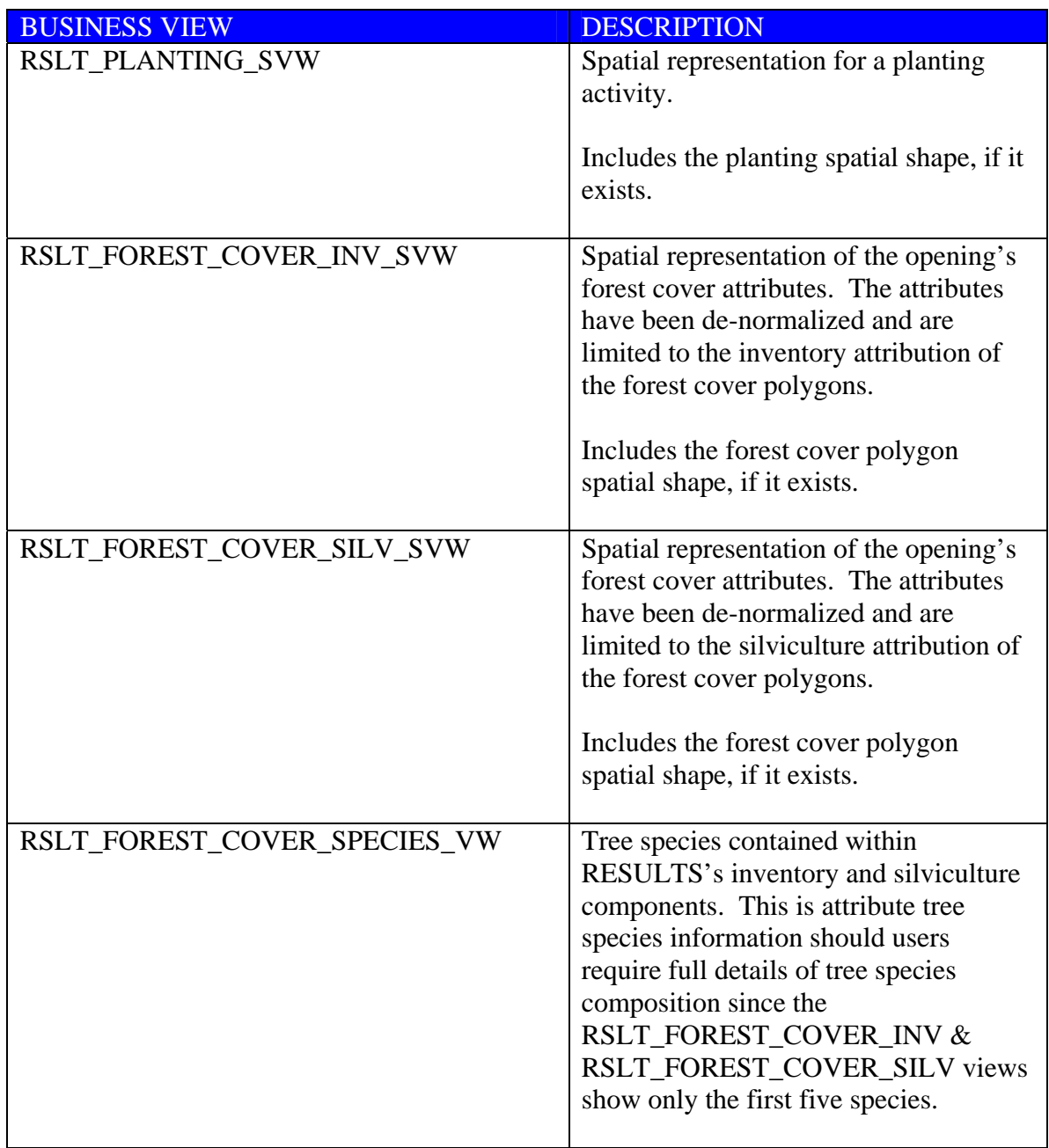

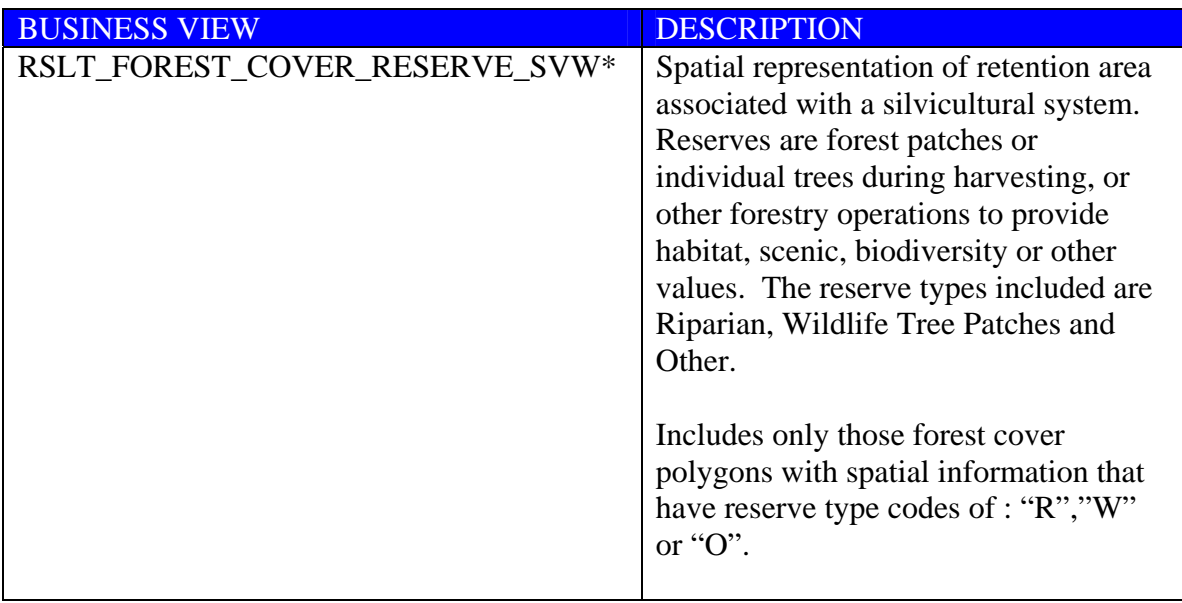

\* This is not a new view developed under BVI project but is included to offer complete review of all RESULTS views.

## <span id="page-5-0"></span>**2. Scope of RESULTS**

RESULTS (Reporting Silviculture Updates and Land Status Tracking System) tracks disturbance and silviculture information for managed Crown Land.

- areas harvested by licensees where there are reforestation obligations;
- pre-1987/88 (backlog) harvested areas;
- areas disturbed by fire and pest;
- areas harvested under small scale salvage; and
- treatments that required reporting as required by policy.

#### *2.1 Major Licensee & BCTS*

Reporting by major licensees & BC Timber Sales occurs once a year for cutblock/openings:

- where harvesting is complete, regeneration is achieved, and at free growing.

Information provided includes:

- a forest cover submission with a map;
- definition of the standards units with stocking standards & biogeoclimatic ecosystem (BEC) description;
- disturbance report where harvesting is complete;,
- silviculture treatments; and,
- milestone declarations.

Reporting is submitted by May 31 each year for April 1 to March 31 of the preceding year. While the legislation requires reporting once a year, licensees are able to report and update their RESULTS information at anytime.

#### *2.2 Woodlots*

Reporting for woodlot includes:

- new cutblock/openings
- definition of the standards units with stocking standards & biogeoclimatic ecosystem (BEC) description;
- upon harvest completion and at free growing forest cover submission with map;
- silviculture treatments; and,
- milestone declarations.

Reporting is submitted by April 30 each year for any activities carried out between January 1 to December 31. While the legislation requires reporting once a year, licensees are able to report and update their RESULTS information at anytime.

#### <span id="page-6-0"></span>*2.3 Government Responsible Areas*

Reporting for government responsible areas is guided by policy. They may include:

- creation of new opening for natural disturbance areas that are going to be actively managed;
- reporting of any disturbance and silviculture treatments conducted on government responsible areas;
- updating of forest cover information with map; and,
- milestone declaration.

### **3. Current Opening Data Requirements**

Any new openings reported into RESULTS contains the following key pieces of information

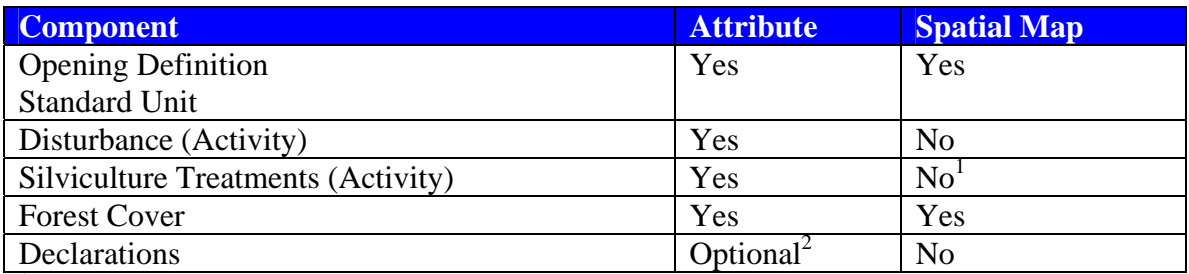

<sup>1</sup> map required for aerial fertilization application and historical Monosodium

Methanearsenate (MSMA) treatments.

<sup>2</sup> required for woodlots

## <span id="page-7-0"></span>**4. Historical Context on RESULTS Spatial Data**

#### *4.1 Opening Spatial Information*

RESULTS is the genesis of pre-existing reforestation information systems. Prior to RESULTS, silviculture forest cover paper maps were given to vegetation inventory for incorporation into vegetation inventory coverage. When RESULTS was created, all historical silviculture database attribute records were converted over but it did not contain any spatial data.

An initial attempt to populate Opening spatial records using Vegetation Inventory files occurred. The conversion routine used the Mapsheet & Opening Numbers. Where the Mapsheet & Opening matched, the opening's forest cover polygons were merged to create an opening boundary that was copied to the RESULTS Opening's spatial layer. If the Mapsheet & Opening numbers did not match, no linework was created. This conversion effort created 111,500 openings spatial boundaries out of the original 186,000 openings or (58%). These converted records contain Entry/Update Userid with a "ROSC-AGENT" identifier. Note that any data quality concerns related to any "ROSC-AGENT" must be addressed within the Ministry as they are the creator of the opening linework.

Gaps in spatial conversion were caused by:

- no TFL spatial data existed in Ministrty's inventory coverage; or,
- differences in opening numbers used between RESULTS vs. inventory's files.

[Appendix A](#page-18-0) provides context for level of spatial completeness.

#### *4.2 Forest Cover Spatial Information*

There were no attempts to convert forest cover spatial data. Any forest cover spatial data that exists in RESULTS is based on submissions provided by users. As of April 2007, RESULTS require mandatory spatial data for any forest cover ESF submission.

[Appendix A](#page-18-0) provides context for level of spatial completeness.

### *4.3 Activity Spatial Information*

RESULTS provides the ability for storing activity spatial data. While attribute reporting of disturbance and silviculture reporting is mandatory, spatial information is not required unless it is aerial fertilization application or historical Monosodium Methanearsenate (MSMA) treatment. Therefore anyone using the Activity spatial information should be aware that there will be spatial data gaps as the spatial portion of disturbance and silviculture reporting is optional.

[Appendix A](#page-18-0) provides context for level of spatial completeness.

#### <span id="page-8-0"></span>*4.4 Mandatory Spatial Requirement*

RESULTS became spatially enabled to accept any ESF submissions as of November 2003. All spatial must be submitted by ESF. However, the mandatory spatial rule become mandatory for specific Forest Tenure (major licensee, non-replaceable forest licences, BCTS ) openings as of April 1, 2007.

### **5. Business View Details**

### <span id="page-9-0"></span>*5.1 RSLT\_OPENING\_SVW/RSLT\_OPENING\_VW*

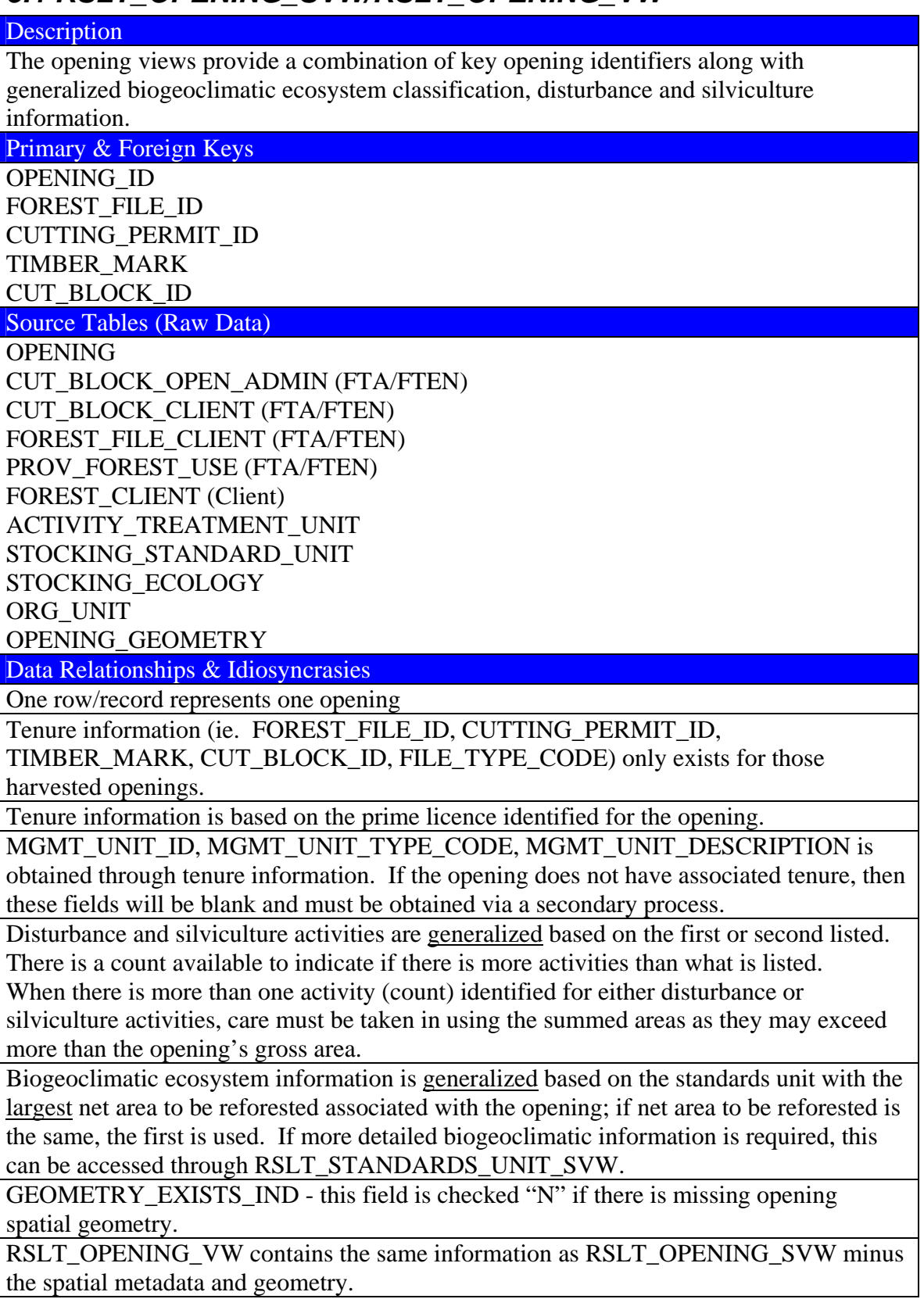

### <span id="page-10-0"></span>*5.2 RSLT\_STANDARDS\_UNIT\_SVW*

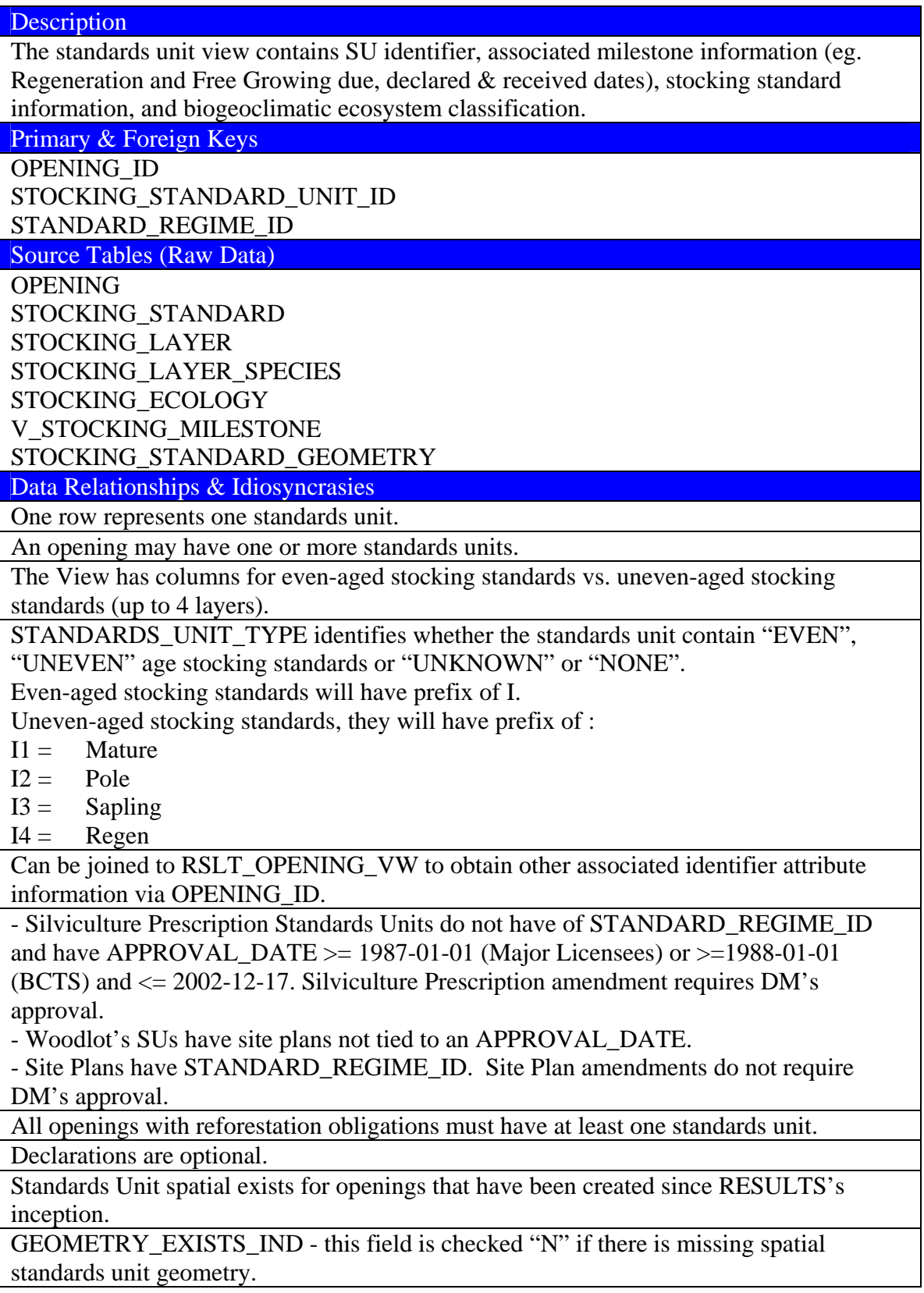

### <span id="page-11-0"></span>*5.3 RSLT\_ACTIVITY\_TREATMENT\_SVW*

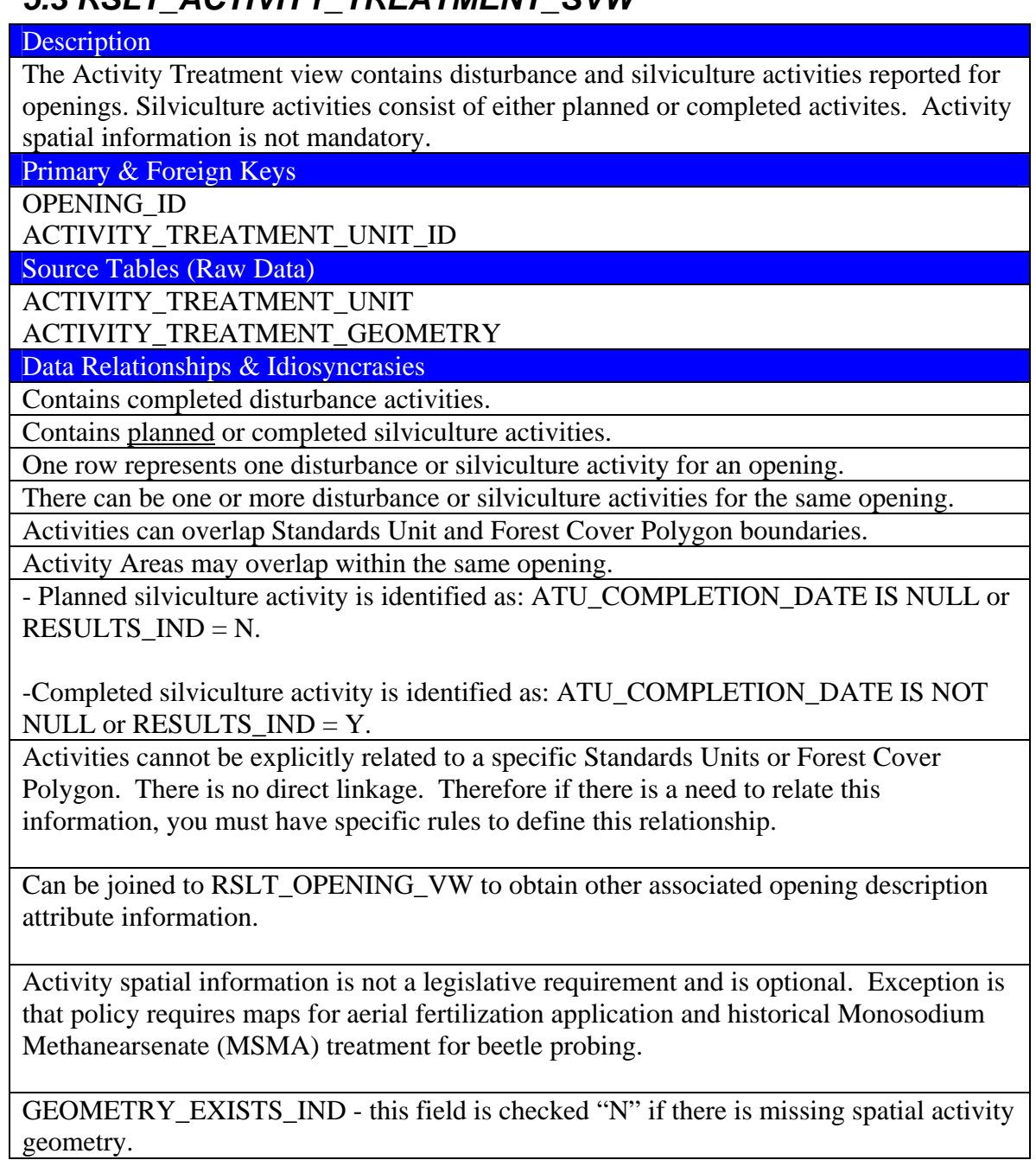

### <span id="page-12-0"></span>*5.4 RSLT\_PLANTING\_SVW*

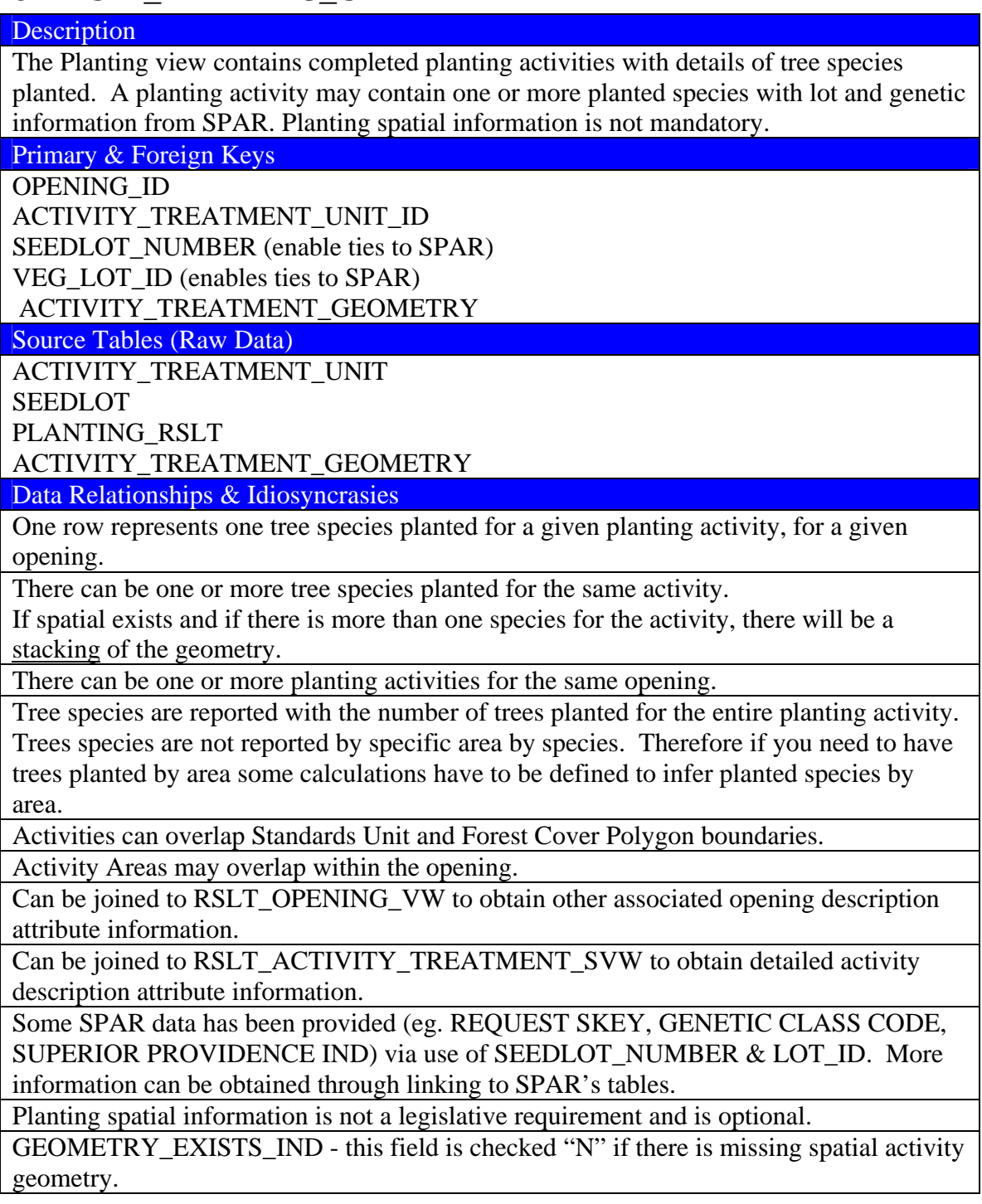

#### <span id="page-13-0"></span>*5.5 RSLT\_FOREST\_COVER\_INV\_SVW & RSLT\_FOREST\_COVER\_SILV\_SVW*

**Description** The Inventory/Silviculture Forest Cover views contain total opening coverage based on forest cover polygon with attributes from the inventory/silviculture component. Primary & Foreign Keys OPENING\_ID STOCKING\_STANDARD\_UNIT\_ID FOREST\_COVER\_ID I\_FOREST\_COVER\_LAYER\_ID (Inventory View) S\_FOREST\_COVER\_LAYER\_ID (Silviculture View) FOREST\_COVER\_GEOMETRY Source Tables (Raw Data) OPENING\_ID STOCKING\_STANDARD\_UNIT STOCKING\_ECOLOGY FOREST\_COVER FOREST\_COVER\_LAYER FOREST\_COVER\_SPECIES FOREST\_COVER\_GEOMETRY Data Relationships & Idiosyncrasies One row represents one forest cover polygon within the opening. An opening will have an entire forest cover represented in either inventory or silviculture coverage. • Inventory will show all the forest cover polygons for a given opening with inventory attribution for those polygons that have inventory component. • Silviculture coverage will show all the forest cover polygons for a given opening with silviculture attribution for those polygons that have silviculture component. There can be one or more forest cover polygon for an opening. Forest cover polygon must not straddle multiple standards unit boundaries. Some openings may not have any forest cover submissions: shell openings created for aerial fertilization application & and historical Monosodium Methanearsenate (MSMA) treatment for beetle probing Any new openings or updated forest cover submissions will contain spatial information. There will be historical records where there is no spatial information available. Information will be attribute only. Forest cover submissions will occur at three milestones for openings with silviculture obligations: at harvest completion, before regeneration due date and before late free growing due date. Silviculture View contains a field called "IS\_SILV\_IMPLIED\_IND". Forest cover submission allows for both inventory and silviculture label to be supplied as one (inventory) if there is no significant differences in the species composition based on survey methodology. In this instance, silviculture description is replicated from the inventory component. Indication of this would be where  $IS\_SILV\_IMPLIED\_IND = Y$ .

#### *RSLT\_FOREST\_COVER\_INV\_SVW & RSLT\_FOREST\_COVER\_SILV\_SVW (cont.)*

#### Data Relationships & Idiosyncrasies

Biogeoclimatic ecosystem (BEC) classification is based on the SU that has been assigned to the forest cover which is considered as a component of the net area to be reforested. Note that Forest Cover Polygon/SU link is a fairly recent mandatory data requirement. Therefore, there will be many records where the BEC cannot be determined. Default will be to use either the generalized BEC via OPENING\_VW or some other method.

Both even-aged label and uneven-aged labels are represented as one row per forest cover polygon.

Layer assigns Even Aged or Uneven-aged based on existence of different layers. Inventory:

 Even: I Uneven: 1, 2, 3, 4 Silviculture Even: S Uneven: 1S, 2S, 3S, 4S

If a forest cover polygon does not contain any inventory or silviculture component – this will be assigned NONE.

UNKNOWN is assigned if there is inconsistencies with forest cover layers and cannot be determined.

Only the first 5 species is provided in this view. If more than 5 species exists, MORE\_SPECIES\_EXIST\_IND = Y and can be obtained via FOREST\_COVER\_SPECIES\_VW.

Can be joined to RSLT\_OPENING\_VW to obtain other associated opening description attribute information.

Forest Cover view represents the most recently submitted forest cover.

Forest cover submissions submitted for openings with reforestation obligations in the following Opening Categories: FTML, FTSBF, FTFSM, FTLEVY after 2007-04-01 require spatial.

GEOMETRY\_EXISTS\_IND - this field is checked "N" if there is missing spatial activity geometry.

### <span id="page-15-0"></span>*5.6 RSLT\_FOREST\_COVER\_SPECIES\_VW*

#### **Description**

The Forest Cover Species View contains detailed information of all species provided for forest cover polygons. This layer contains attributes only and is intended to provide extra species not available in the inventory/silviculture views. Inventory and Silviculture views species are limited to 5

Primary & Foreign Keys FOREST\_COVER\_ID FOREST\_COVER\_LAYER\_ID

#### Source Tables (Raw Data)

FOREST\_COVER\_SPECIES

Data Relationships & Idiosyncrasies

One row represents one species for a given inventory/silviculture layer for a given forest cover polygon

Must join both FOREST\_COVER\_ID & FOREST\_COVER\_LAYER to acquire the right species for a given forest cover layer.

Species Order represents order of species percent. Species Order 1 represents the dominant species (highest species percent). Species Order 2 represents the second dominant species (second highest species percent, etc.

Current forest cover submission requirements require mandatory Average Height and Average Age for the dominant species.

Historical information may have no average height and age available.

This layer should only be used if MORE\_SPECIES\_EXIST\_IND = Y to acquire more detailed species.

### <span id="page-16-0"></span>*5.7 RSLT\_FOREST\_COVER\_RESERVE\_SVW\**

#### **Description**

The spatial representation of retention area associated with a silvicultural system. Reserves are forest patches or individual trees retained during harvesting, or other forestry operations to provide habitat, scenic, biodiversity, and other values. The reserve types included are Riparian (R), Wildlife Tree Patches (W), and Other (O).

This view is used by the ILRR for encumbrance reporting. Only those forest cover polygons with geometry are provided in this view.

Primary & Foreign Keys

OPENING\_ID FOREST\_FILE\_ID CUTTING\_PERMIT\_ID CUT\_BLOCK\_ID SILV\_POLYGON\_NO (this is not a key, but allows ability to relate to RESULTS forest cover records).

Source Tables (Raw Data)

FOREST\_COVER FOREST\_COVER\_GEOMETRY CUT\_BLOCK\_OPEN\_ADMIN (FTEN)

Data Relationships & Idiosyncrasies

Only forest cover polygons with Reserve Type Codes of "W","R" or "O" with geometry are provided.

One opening may have one or more reserves.

Openings may have reserves with attribute only will not appear in this view. If all reserves (with no spatial information) are required, use

RSLT\_FOREST\_COVER\_INV\_SVW

This view is derived from Forest Cover information. More reserve types can be obtained through RSLT\_FOREST\_COVER\_INV\_SVW

\* this view was not modified under this BVI project and is included for documentation completeness of all current RESULTS business views.

## <span id="page-17-0"></span>**6. RESULTS Data Governance**

RESULTS contains a website is located at: <http://www.for.gov.bc.ca/his/results/>

The main documents that guide submission into RESULTS are located in the *Business and Policy Documentation Link*.

- *RESULTS Information Submission Specifications Licensee Submissions*  [http://www.for.gov.bc.ca/his/results/RISS\\_ls\\_3a\\_ed\\_Oct1.pdf](http://www.for.gov.bc.ca/his/results/RISS_ls_3a_ed_Oct1.pdf)
- *RESULTS Information Submission Specifications Government Funded Silviculture Activities*  <http://www.for.gov.bc.ca/hfp/publications/00220/resultsSubmission.pdf>

Note that these documents provide guidance on current data requirements.

RESULTS contain historical records dating back to the 1950's based on paper-files. Therefore, when using RESULTS information, users have to be mindful of changes in data requirements, data standards, and also legislative framework that guides what is collected at a given point in time. For the opening spatial, some of this information is supplied by the submitter, while a large proportion is due to RESULTS Opening Spatial Conversion initiative done back in October 2004 (eg. Entry/Update Userid "ROSC AGENT"). Other spatial layers (Standards Units, Activity, Forest Cover) are supplied by the submitter and are subject to requirements outlined in the submission specification at that particular point in time.

## **7. RESULTS Training Materials**

Users unfamiliar with RESULTS may access Training Materials at: <http://www.for.gov.bc.ca/his/results/trainingMaterials.htm>.

RESULTS Tutorial and Overview module may be a good starting point. Future Learnlinc/iLinc sessions on RESULTS Business Views will be offered within the next few months. Recordings of these sessions will be posted when they are complete for anyone to access.

## **8. RESULTS View – Short Names**

In the development of these views, long names was retained to able full description of the attributes. Users who will access the above layers via the Data Distribution Service selecting for Shape file type will obtain 10 character short names.

#### <span id="page-18-0"></span>**Appendix A – RESULTS Spatial Data Completeness**  RESULTS Opening & Forest Cover Spatial Data Completeness by Districts

Data source: RESULTS as of Sept 22, 2008

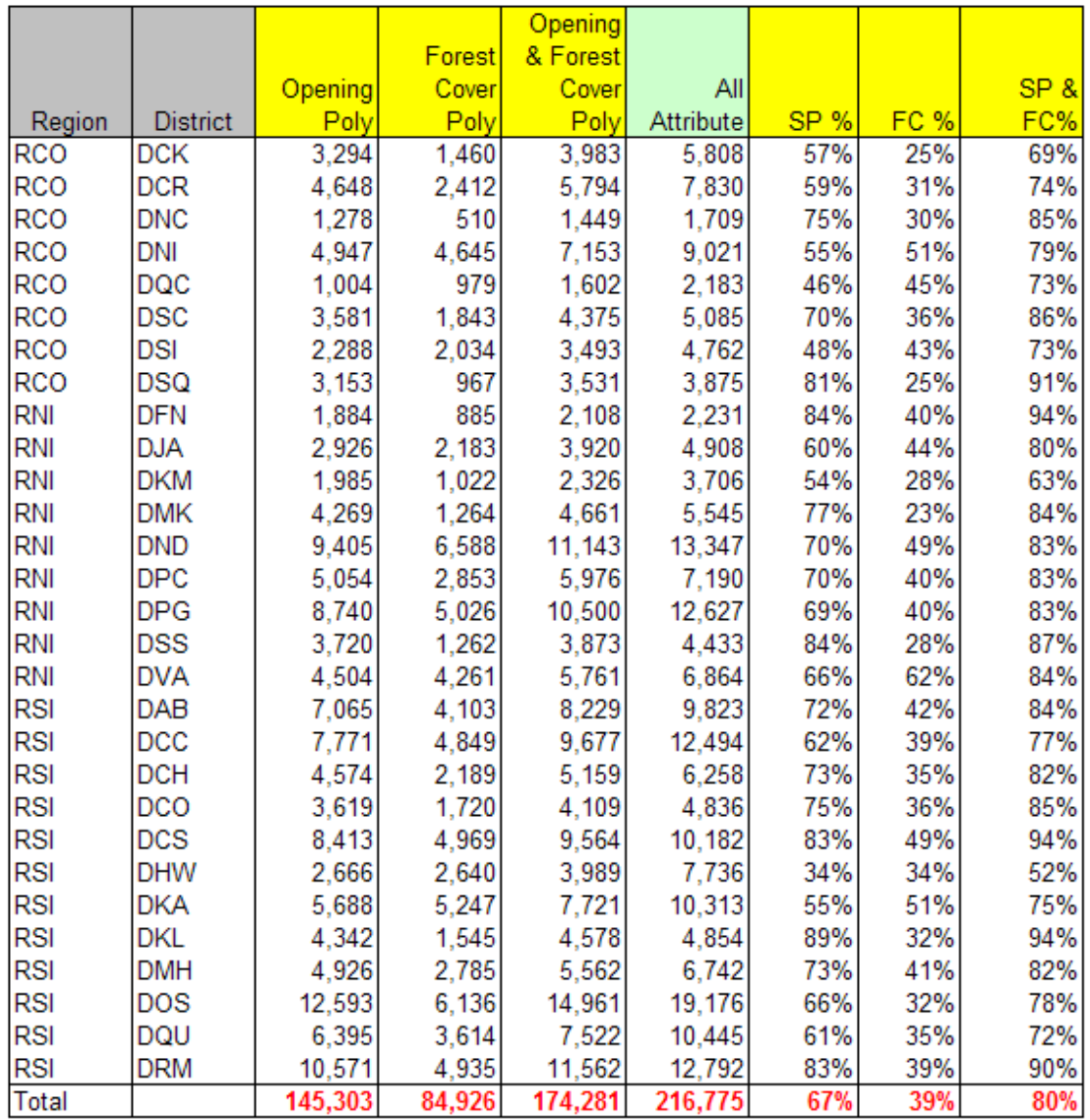

Opening Poly = number opening records with opening spatial coverage

Forest Cover Poly = number forest cover records with forest cover spatial coverage

Opening Poly & Forest Cover  $=$  number of opening  $\overline{or}$  forest cover records with either opening  $\overline{or}$ forest cover spatial coverage.

Example interpretation: DCK – Chilliwack had:

57% of its openings records with opening spatial coverage (3294/5808);

25% of its forest cover records with forest cover coverage (1460/5808).

69% of its opening or forest cover records with either opening or forest cover spatial coverage (3983/5808)

#### **Comparison of RESULTS Activity Attribute and Maps**

Data source: RESULTS as of Sept 22, 2008

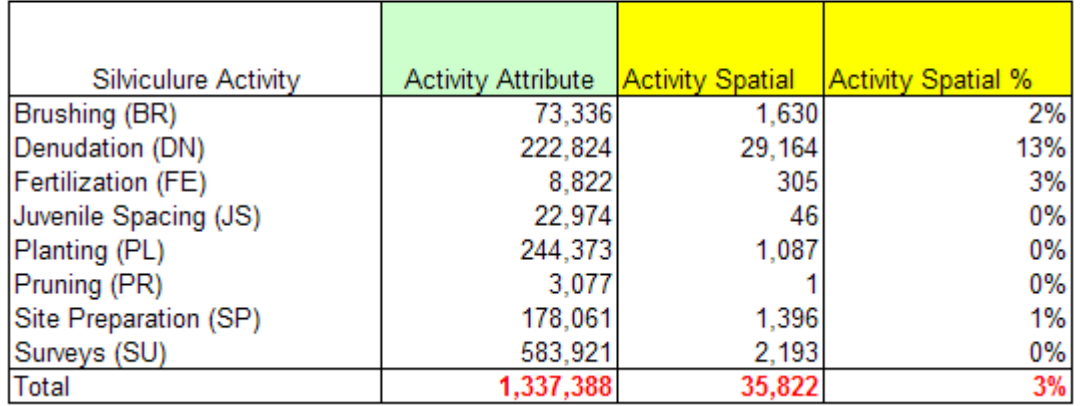

Of the total activity attribute records in RESULTS, there are only 3% of the records have activity spatial coverage.

## <span id="page-20-0"></span>**Appendix B – Spatial Relationships**

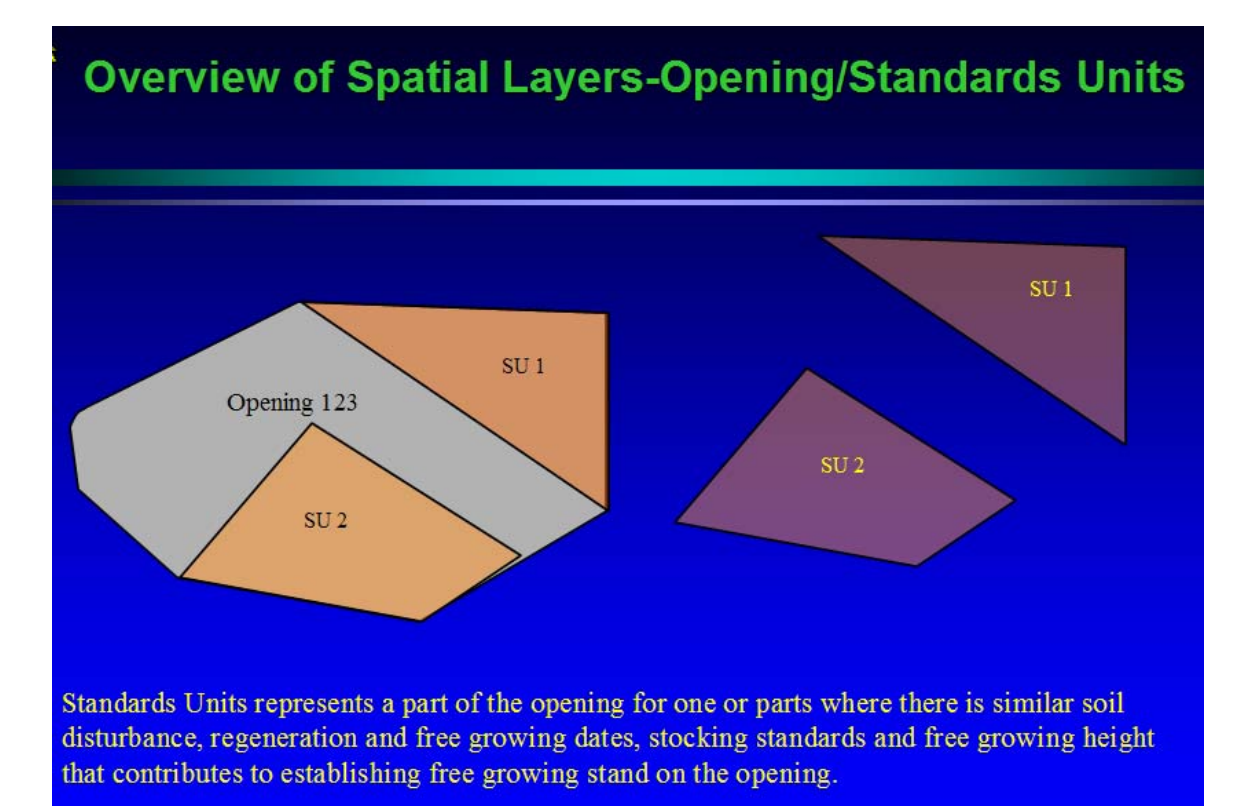

Standards Units cannot overlap within the same opening.

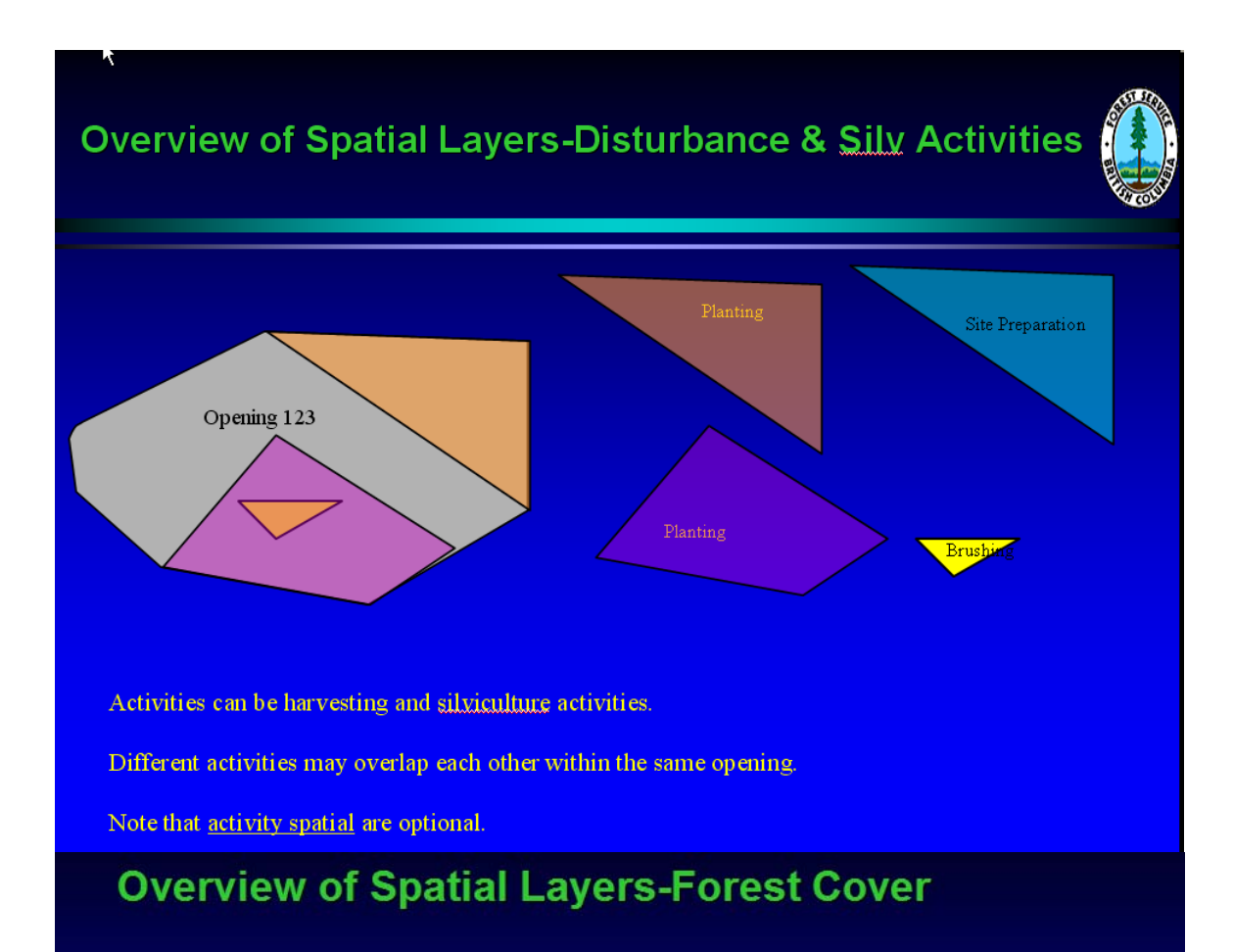

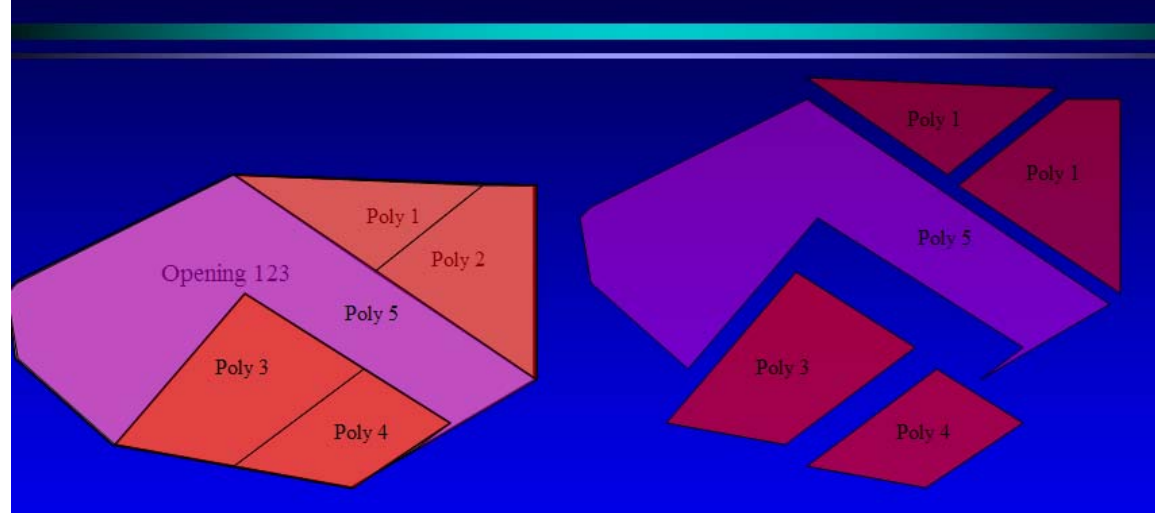

Forest cover polygons cannot overlap each other within the same opening. Complete forest cover must be submitted for entire opening. Forest Cover polygons are separated due to differences in forest stand conditions. Forest cover polygon cannot straddle/overlap standard unit boundaries. More than one forest cover polygon can exist within the same standard unit boundary. Forest cover polygon boundaries exists for openings updated after Nov 2003.